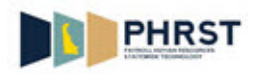

## **Navigation and Overview of Smart Forms**

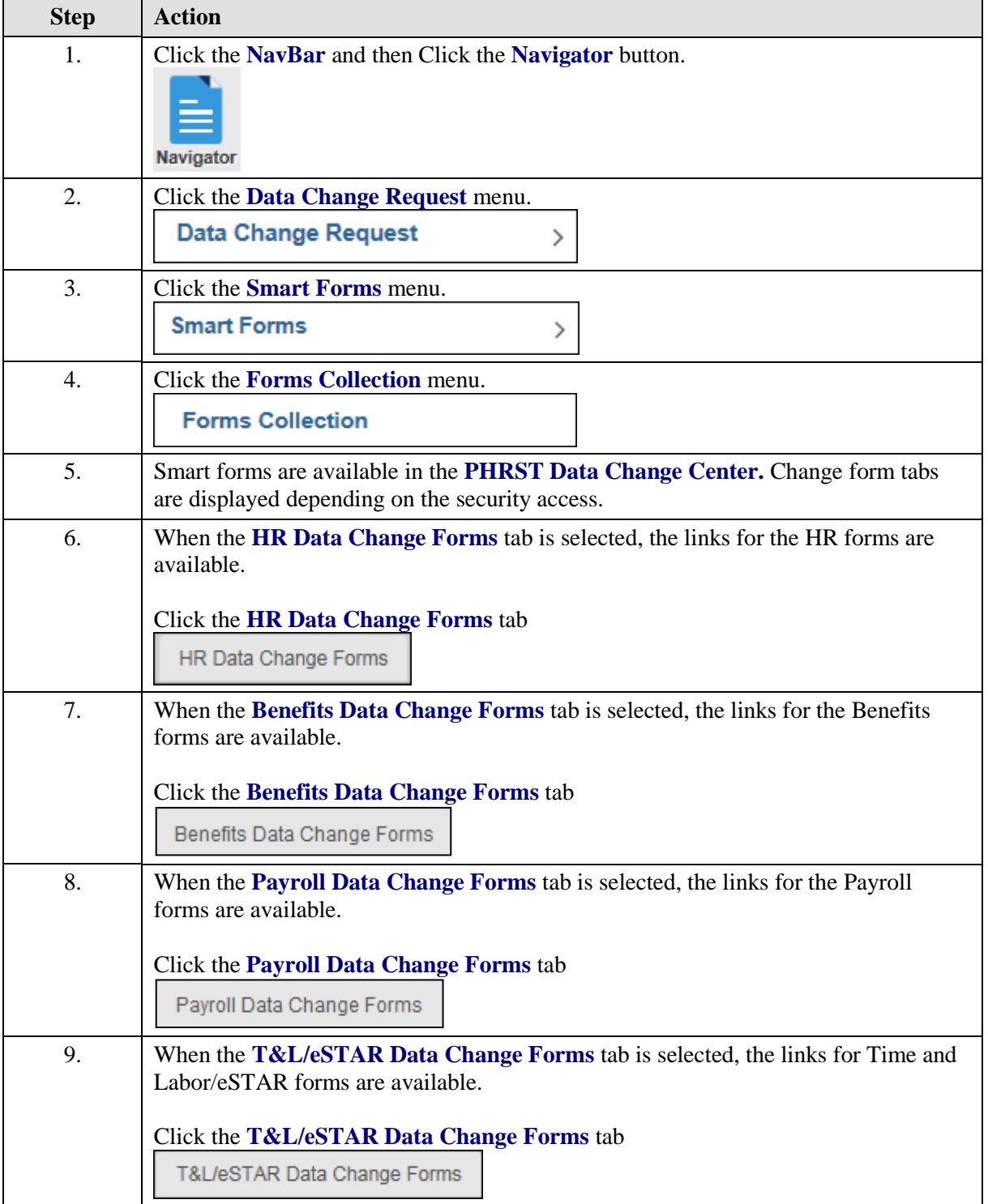

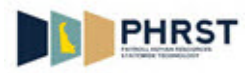

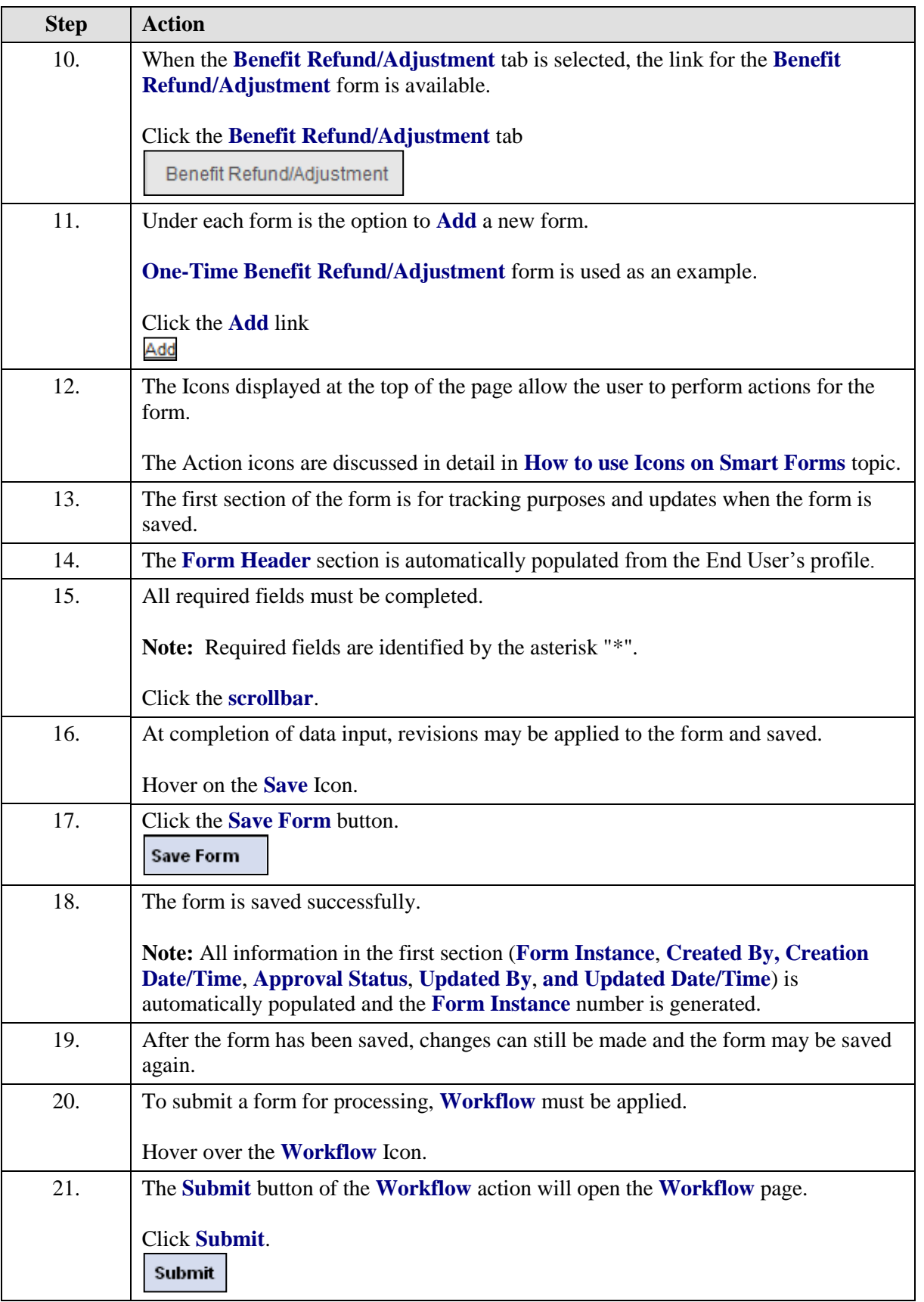

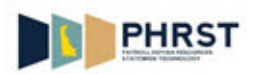

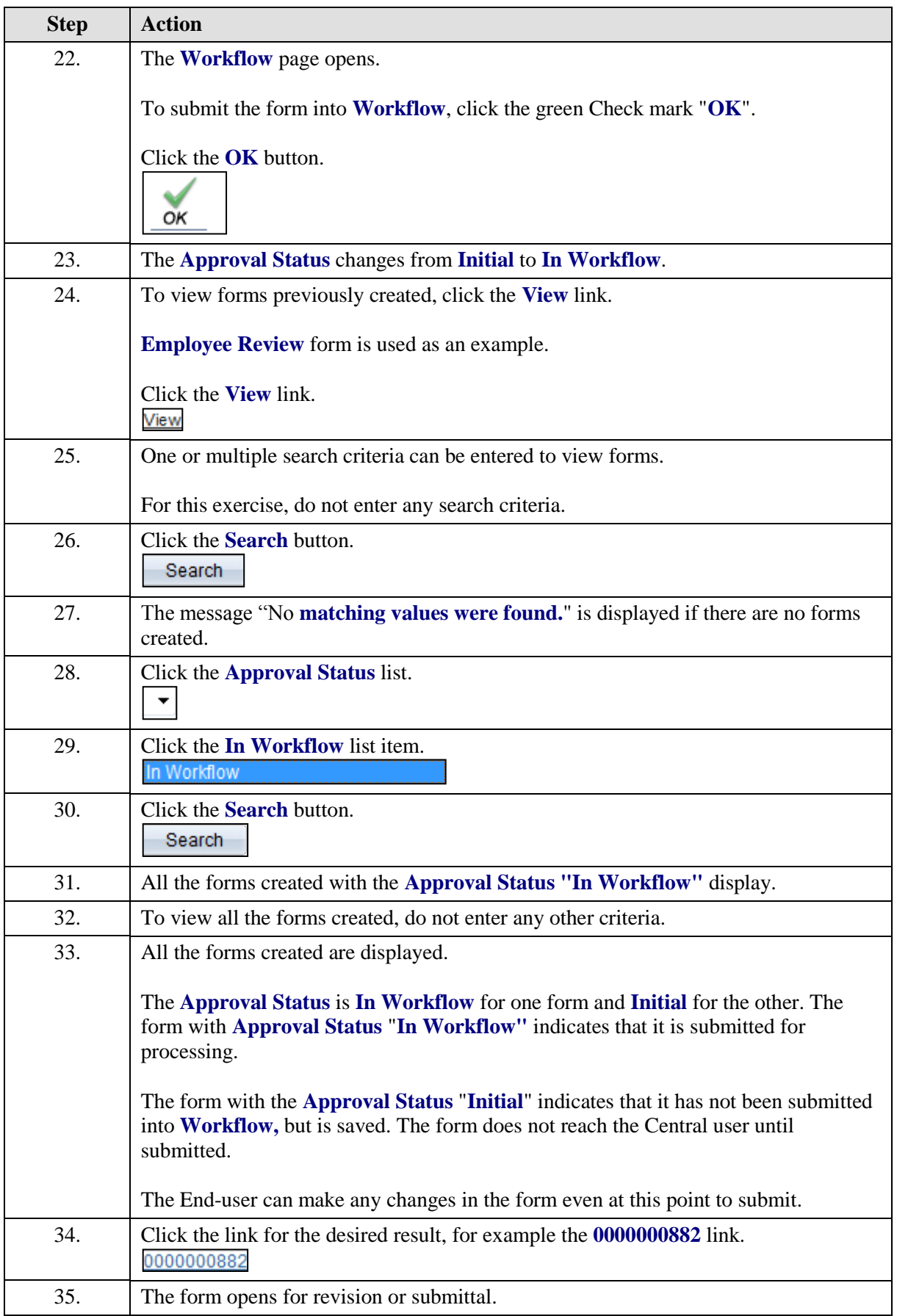

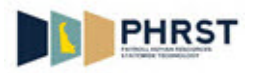

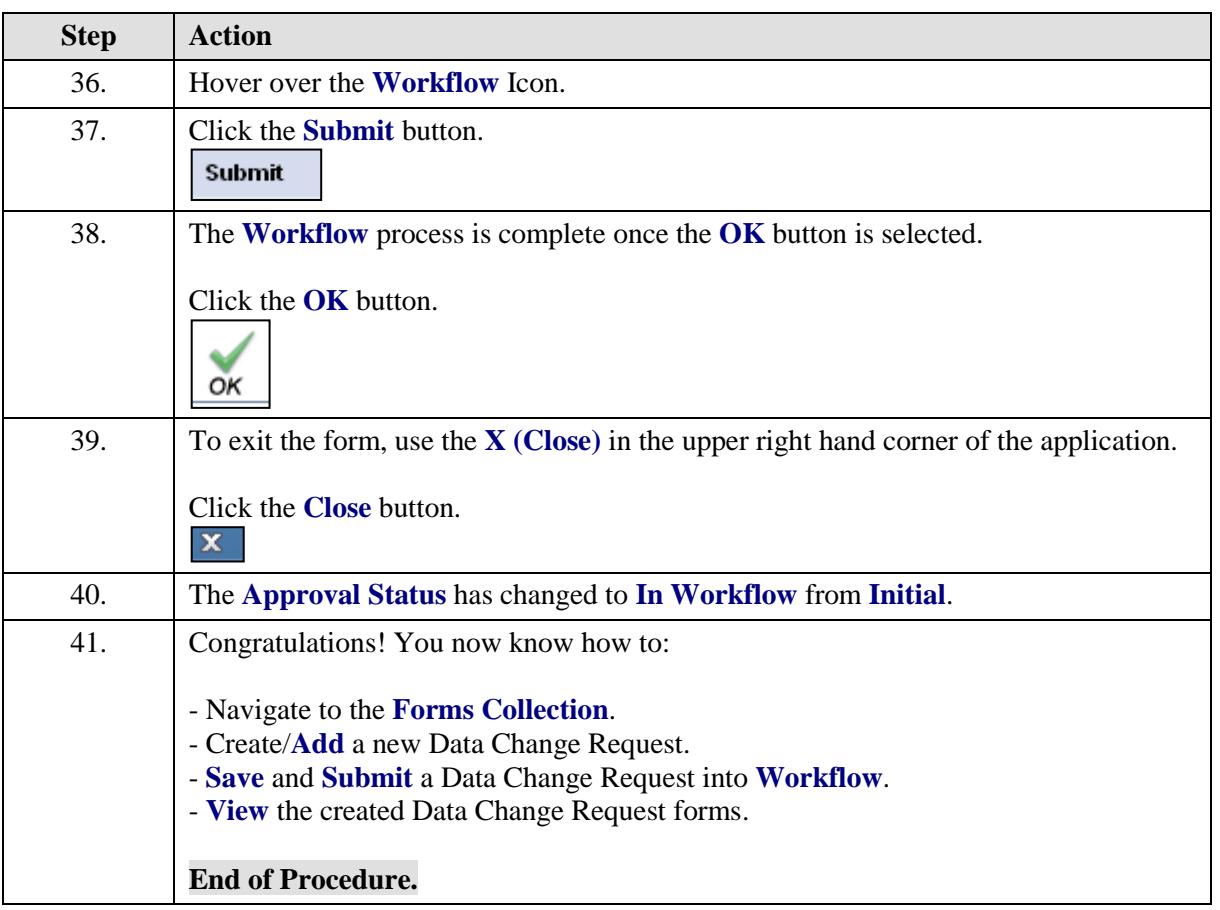